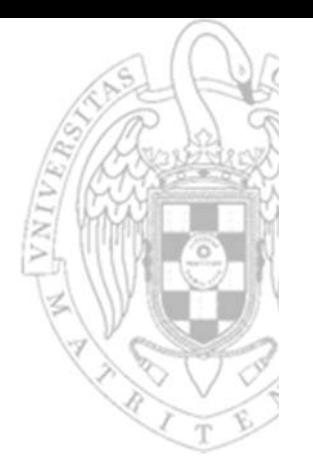

#### Tema 4: **Módulos combinacionales básicos**

Fundamentos de computadores I

**José Manuel Mendías Cuadros***Dpto. Arquitectura de Computadores y Automática Universidad Complutense de Madrid*

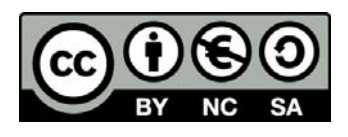

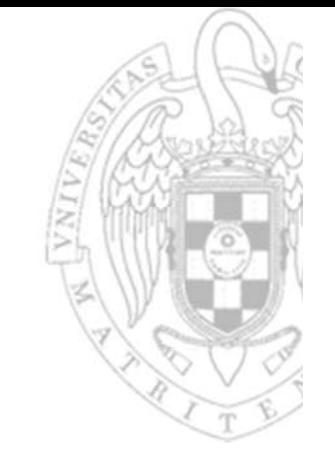

#### **Contenidos**

- versión 14/07/23 versión 14/07/23
- Decodificador.
- $\checkmark$  Multiplexor.
- $\checkmark$  Bus.
- **√ Codificador.**
- ◆ ROM (Read Ony Memory).
- $\checkmark$  Comparador.
- ✔ Sumador/Restador.
- Extensor de signo.
- ALU (Arithmetic Logic Unit).
- Apéndice tecnológico.

Transparencias basadas en los libros:

- R. Hermida, F. Sánchez y E. del Corral. *Fundamentos de computadores.*
- •D. Gajsky. *Principios de diseño digital.*

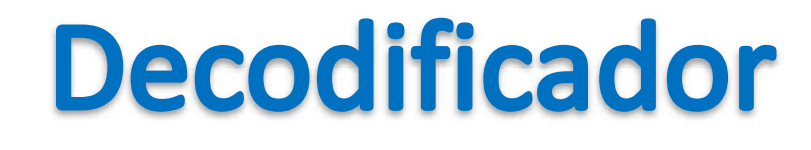

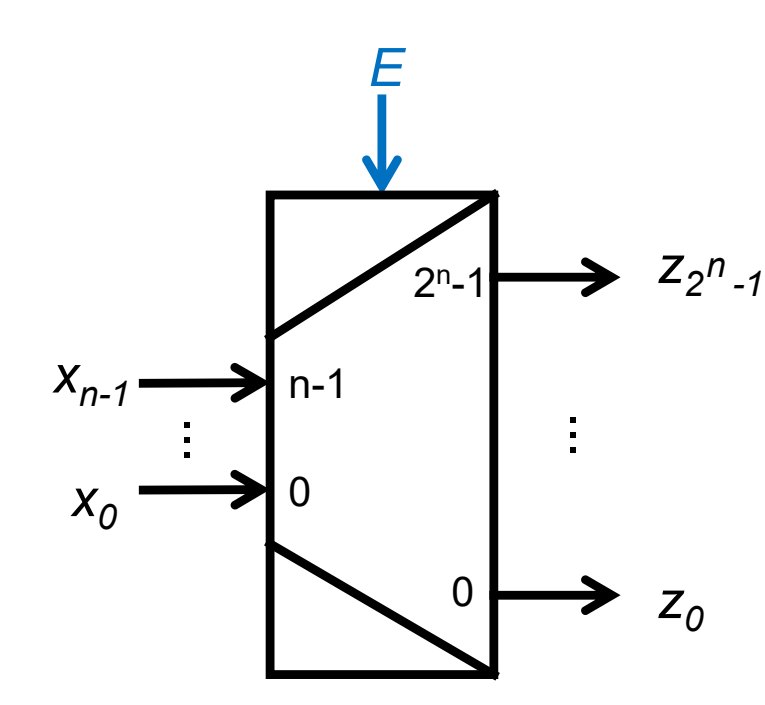

Decodificador n a 2<sup>n</sup>

- n entradas de datos  $\mathsf{X}$
- $2<sup>n</sup>$  salidas de datos Z
- 1 entrada de capacitación (op) E

si la entrada toma la configuración binaria p, la salida (p) $_{10}$ -ésima se activa

$$
z_i = \begin{cases} 1 & \text{si } E = 1 \text{ y } (\underline{x})_{10} = i \\ 0 & \text{en otro caso} \end{cases}
$$

$$
z_i = E \cdot m_i(\underline{x})
$$

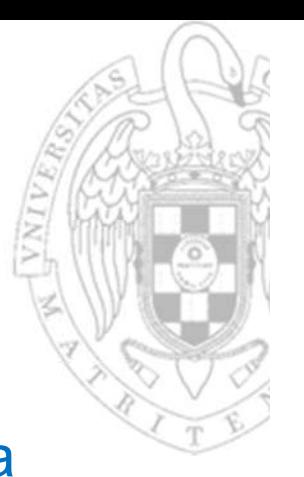

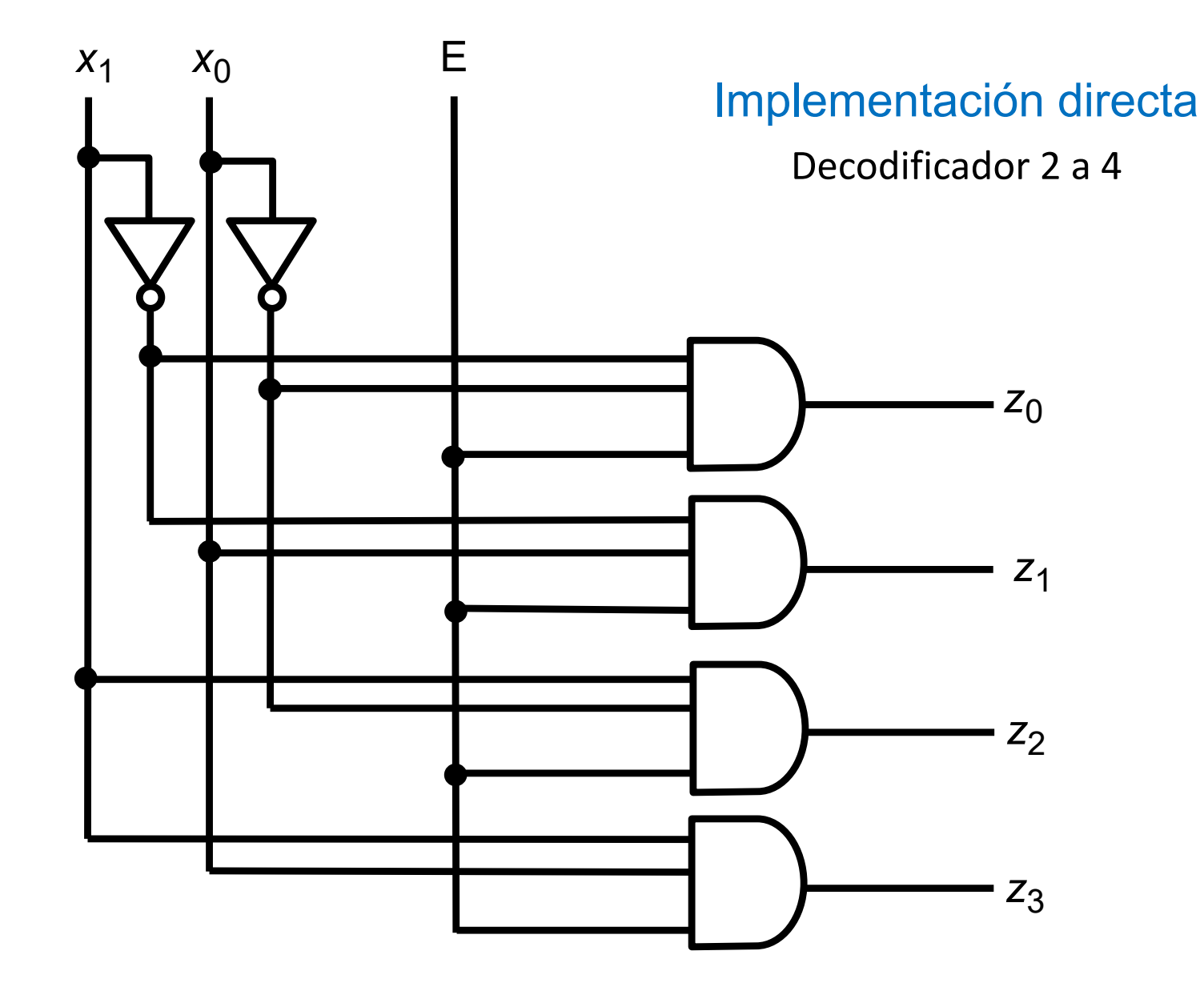

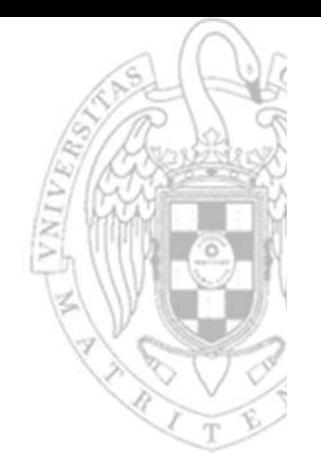

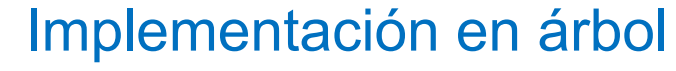

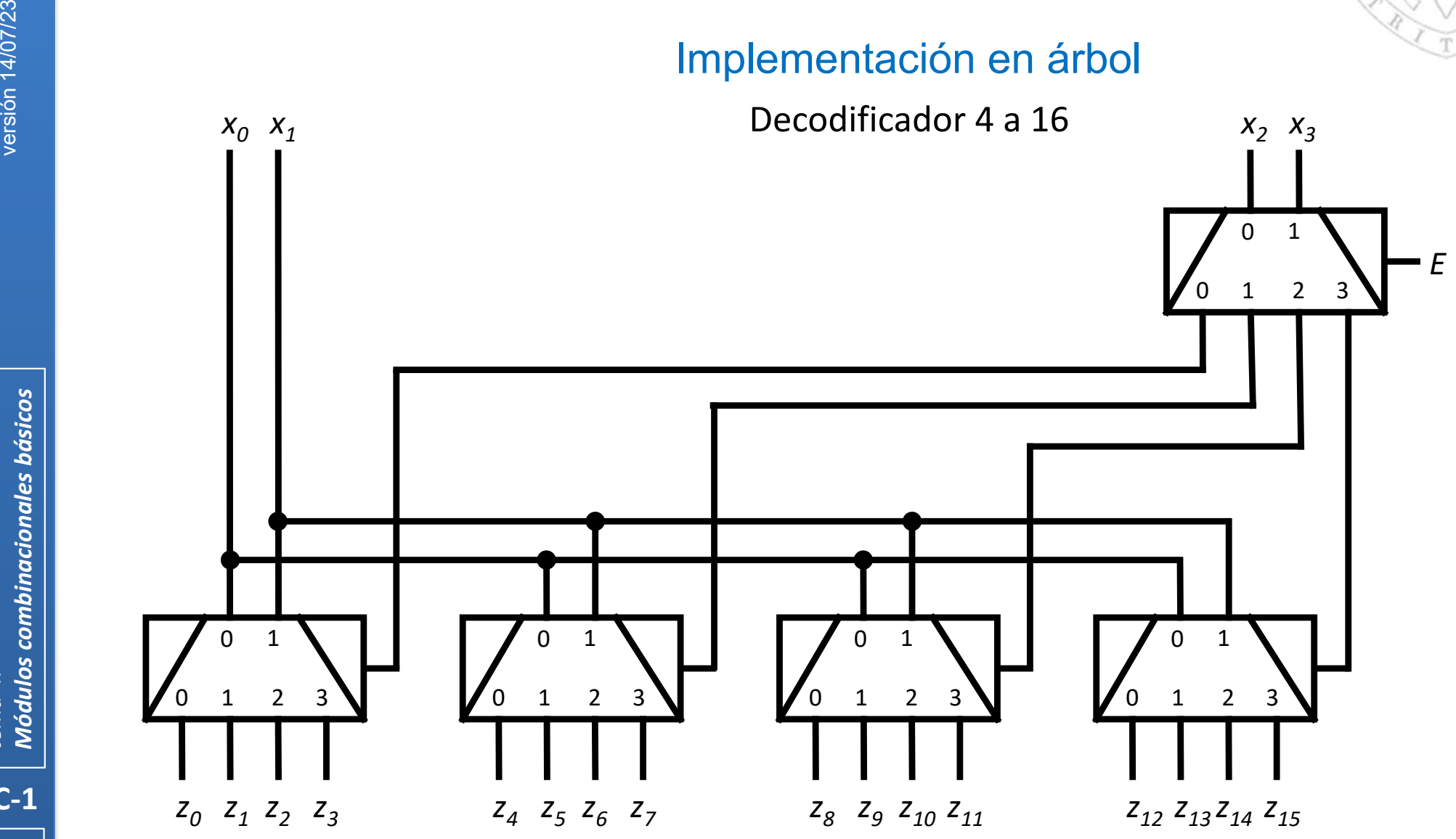

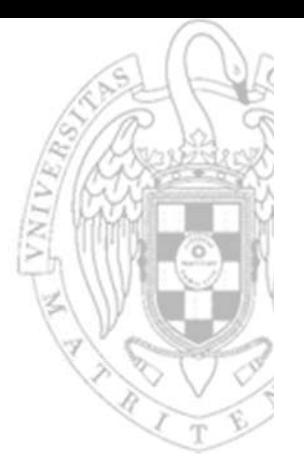

#### Implementación con predecodificación

Decodificador 4 a 16

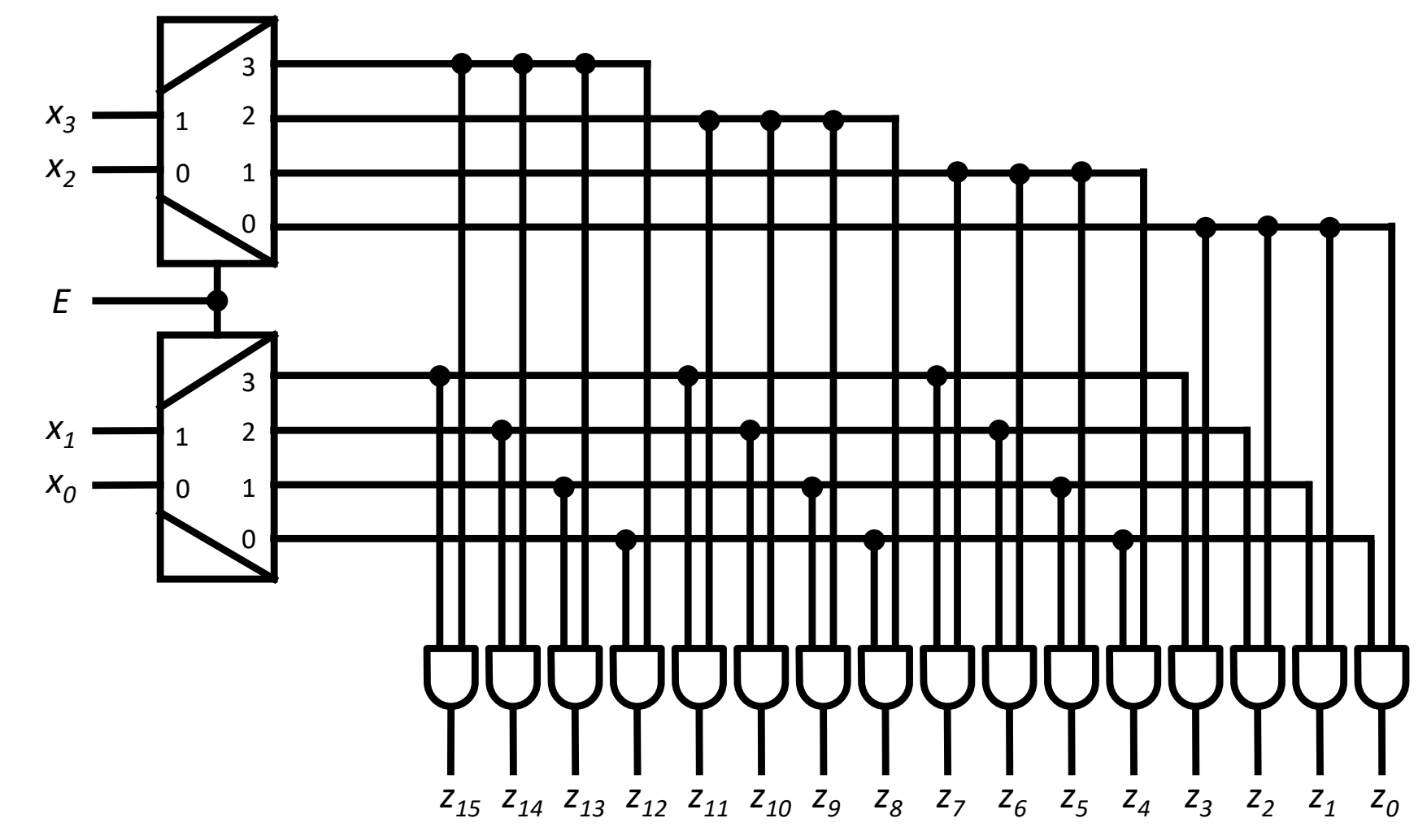

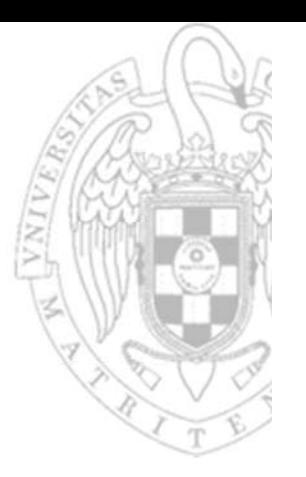

#### Aplicaciones al diseño:

- 1. Habilitar selectivamente 1 de n subcomponentes cada uno asociado a un índice (dirección) binaria.
- 2. Implementar directamente SPC usando puertas OR adicionales (que sumen cada unos de los mintérminos de la FC).

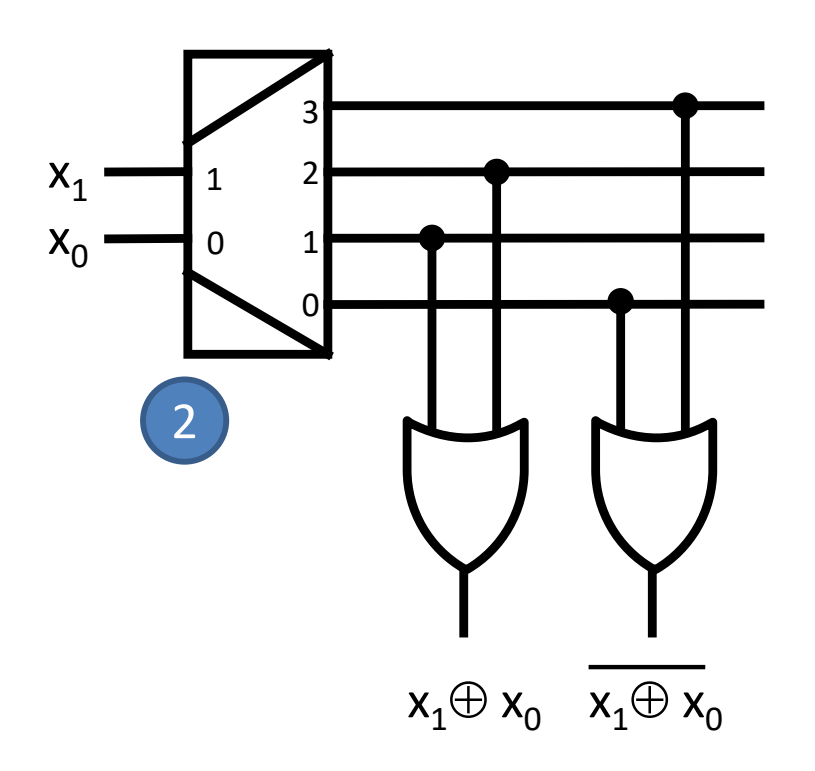

**7**

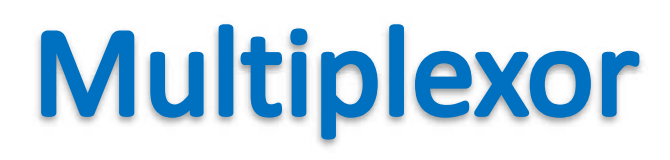

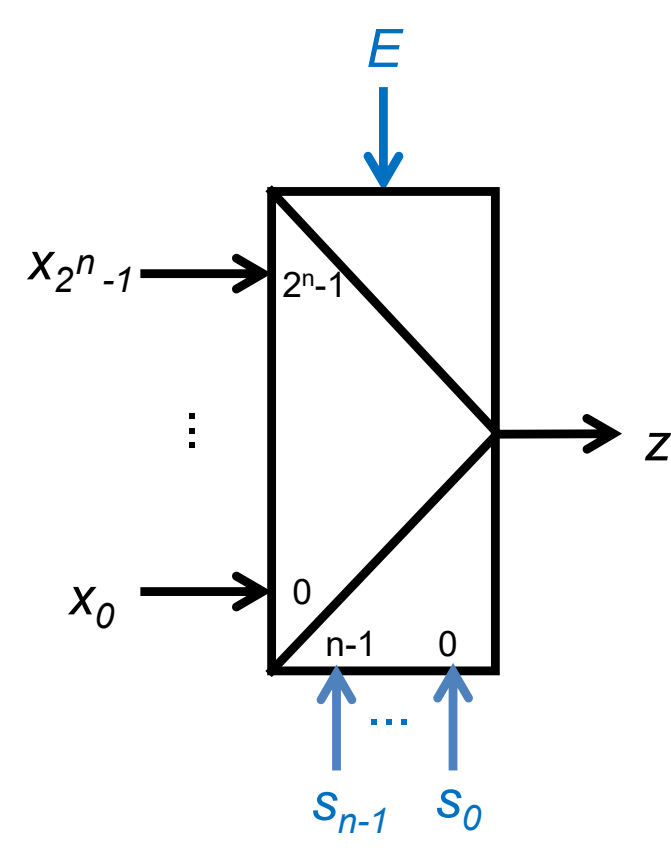

Multiplexor 2<sup>n</sup> a 1

- 2<sup>n</sup> entradas de datos  $\mathsf{X}$
- n entradas de control  $\overline{\mathsf{S}}$
- 1 entrada de capacitación (op) E
- 1 salida de datos  $\mathsf{Z}$

si la entrada de control toma la configuración binaria p, la salida equivale a la entrada (p) $_{10}$ -ésima

$$
z = \begin{cases} x_i & \text{si } E = 1 \text{ y } (\underline{s})_{10} = i \\ 0 & \text{en otro caso} \end{cases}
$$

$$
z = E \cdot \sum (x_i \cdot m_i(\underline{s}))
$$

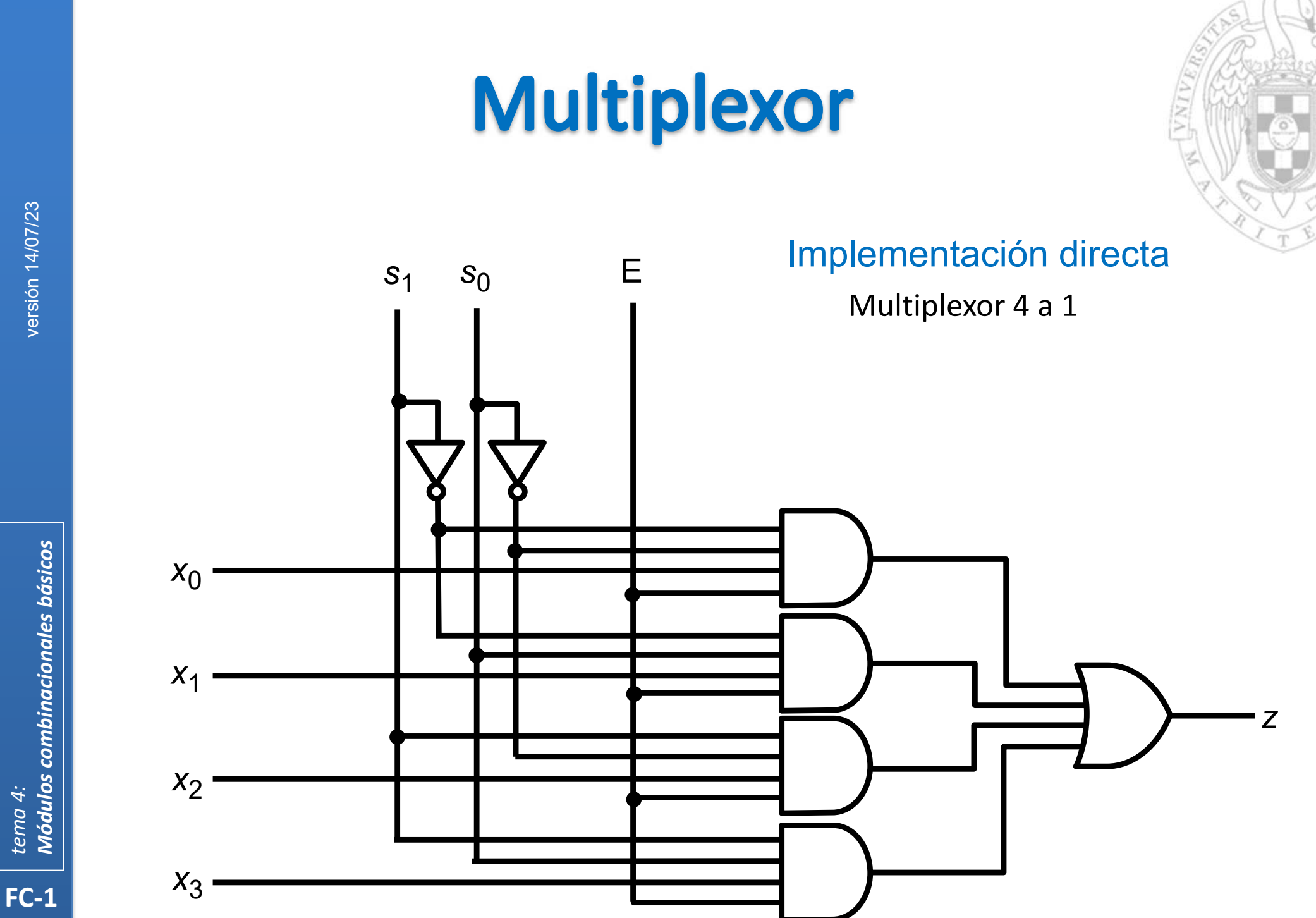

#### Multiplexor

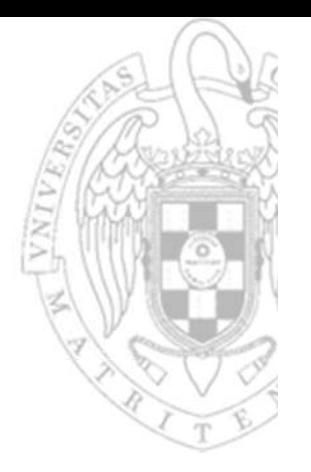

#### Implementación en árbol

Multiplexor 8 a 1

![](_page_9_Figure_4.jpeg)

versión 14/07/23

### **Multiplexor**

![](_page_10_Picture_1.jpeg)

#### Aplicaciones al diseño:

- 1. Conectar selectivamente varias entradas una misma salida.
- 2. Implementar directamente FC que tengan el mismo número de variables que entradas de control (transcribiendo su tabla de verdad).
- 3. Implementar funciones de manera que las EC a simplificar tengan menos variables.

![](_page_10_Figure_6.jpeg)

#### **Multiplexor vectorial**

![](_page_11_Figure_1.jpeg)

Multiplexor 2ʰ a 1 de k bits

- x2<sup>n</sup> entradas de datos de k bits
- sn entradas de control
- E 1 entrada de capacitación (op)
- z 1 salida de datos de k bits

*si la entrada de control toma la configuración binaria p, la salida equivale a la entrada (p)10‐ésima*

$$
\underline{z} = \begin{cases} \underline{x}_i & \text{si } E = 1 \text{ y } (\underline{s})_{10} = i \\ 0 & \text{en otro caso} \end{cases}
$$

$$
z_j = E \cdot \sum (\; x_{ij} \cdot m_i(\underline{s}) \; )
$$

![](_page_12_Picture_0.jpeg)

**Módulos combinacionales básicos** tema 4:

![](_page_13_Picture_0.jpeg)

Módulos combinacionales básicos tema 4:

 $\overline{Y}$ 

 $\underline{X}$ 

 $\mathcal{S}$ 

 $\overline{z}$ 

 $C<sub>2</sub>$ 

 $0<sub>1</sub>$ 

 $C<sub>2</sub>$ 

retardo propagación

![](_page_14_Picture_0.jpeg)

![](_page_14_Picture_1.jpeg)

![](_page_14_Figure_2.jpeg)

- x 2 n entradas de datos de k bits
- sn entradas de control
- <sup>z</sup> 1 salida de datos de k bits

*si la entrada de control toma la configuración binaria p, la salida equivale a la entrada (p)10‐ésima*

![](_page_15_Figure_2.jpeg)

 $A =$ 

![](_page_15_Figure_3.jpeg)

Codificador 2º a n

- x 2 n entradas de datos
- zn salidas de datos
- E 1 entrada de capacitación (op)
- A 1 salida de actividad

*si se activa la entrada p‐ésima y solo esa, la salida codifica p en binario*

$$
\begin{cases}\n(i)_2 & \text{si } E=1 \text{ y } x_i = 1 \text{ y } \forall j, j \neq i, x_j = 0 \\
0 & \text{si } E=0 \text{ ó si } E=1 \text{ y } \forall i x_i = 0 \\
- & \text{en otro caso}\n\end{cases}
$$

$$
\begin{bmatrix} 1 & \text{si } E=1 \text{ y } \exists i, x_i=1 \end{bmatrix}
$$

0 en otro caso

$$
z_{i} = E \cdot \sum (x_{j}) \text{ con } j \in \{ (a_{n-1}...a_{0})_{2} / a_{i} = 1 \}
$$
  

$$
A = E \cdot \sum (x_{i})
$$

![](_page_15_Picture_14.jpeg)

#### Codificador

![](_page_16_Picture_1.jpeg)

#### Implementación directa

Codificador 8 a 3

![](_page_16_Figure_4.jpeg)

![](_page_16_Picture_32.jpeg)

#### **Codificador de prioridad**

![](_page_17_Figure_1.jpeg)

Codificador de prioridad 2º a n

- x2 n entradas de datos
- zn salidas de datos
- Ei1 entrada de capacitación (op)
- E o1 salida de capacitación (op)
- A 1 salida de actividad

*la salida codifica en binario la entrada activa de más peso*

 $z =$  $\mathsf{(i)}_2$  $_{2}$  si E $_{\sf i}$ =1 y x $_{\sf i}$  = 1 y  $\forall$ j, j>i, x $_{\sf j}$ =0 0 en otro caso  $A =$ 11 si E<sub>i</sub>=1 y ∃i, x<sub>i</sub>=1 0 en otro caso Eo=11 si  $E_i = 1 \ y \ \forall j, x_j = 0$ 0 en otro caso

![](_page_18_Picture_0.jpeg)

**Módulos combinacionales básicos** tema 4:

### **Codificador de prioridad**

![](_page_19_Picture_1.jpeg)

#### Implementación directa

Resolución de prioridades Codificador 4 a 2

![](_page_19_Figure_4.jpeg)

![](_page_20_Figure_0.jpeg)

**21**

![](_page_21_Figure_0.jpeg)

## **Codificador de prioridad**

![](_page_22_Picture_1.jpeg)

![](_page_22_Figure_4.jpeg)

![](_page_23_Picture_1.jpeg)

![](_page_23_Figure_2.jpeg)

- 1 entrada de dirección de k bits
- 1 salida de datos de n bits
- CE 1 entrada de capacitación (op)
- OE 1 entrada de capacitación de lectura (op)

*dispositivo programable capaz de implementar n FC de k variables almacenando sus tablas de verdad* 

palabras de n bits) *memoria no volátil de capaz de almacenar 2 k palabras de n bits cada una*

![](_page_23_Figure_9.jpeg)

![](_page_24_Picture_0.jpeg)

![](_page_25_Figure_0.jpeg)

![](_page_26_Picture_1.jpeg)

#### Aplicaciones al diseño:

o Implementar directamente FC almacenando su tabla de verdad.

![](_page_26_Figure_4.jpeg)

![](_page_27_Picture_1.jpeg)

 Cuando a cambia, la ROM recupera el dato correspondiente o El dato solo aparece en <u>d</u> si CE y OE están activadas

![](_page_27_Figure_3.jpeg)

#### Mask Programmable ROM

- o Se programa durante la fabricación del chip.
- o No puede borrarse/reprogramarse.
- PROM (Programmable ROM)
	- o Se programa eléctricamente usando un programador.
	- o No puede borrarse/reprogramarse.
- EPROM (Erasable Programmable ROM)
	- o Se programa eléctricamente usando un programador.
	- o Se borra (chip completo) exponiéndola a luz ultravioleta.
- EEPROM (Electrically Erasable Programmable ROM)
	- o Se programa/borra (palabra) eléctricamente usando un programador.
- Flash memory
	- o Se programa/borra (bloque) eléctricamente sin requerir programador.

![](_page_29_Picture_1.jpeg)

- La capacidad de las memorias se mide en bytes (8 bits)
	- o Cuando el número de bytes es alto, se utilizan prefijos.
- Históricamente, los prefijos indican cantidades potencias de 2
	- Kilobyte (KB)  $= 2^{10}$  bytes  $= 1.024$  bytes
	- •Megabyte (MB)  $= 2^{20}$  bytes  $= 1.048.576$  bytes
	- •Gigabyte (GB)  $= 2^{30}$  bytes  $= 1.073.741.824$  bytes
- Sin embargo, desde hace algunos años su significado se ha homogeneizado con el definido en el Sistema Internacional de unidades (potencias de 10)
	- Kilobyte (kB)  $= 10^3$  bytes  $= 1.000$  bytes
	- •Megabyte (MB)  $= 10^6$  bytes  $= 1.000.000$  bytes
	- Gigabyte (GB)  $= 10^9$  bytes  $= 1.000.000.000$  bytes
	- o Y se han definido nuevos prefijos para indicar las potencias de 2
		- Kibibyte (KiB)  $= 2<sup>10</sup>$  bytes  $= 1.024$  bytes
		- •Mebibyte (MiB)  $= 2^{20}$  bytes  $= 1.048.576$  bytes
		- •Gibibyte (GiB)  $= 2^{30}$  bytes  $= 1.073.741.824$  bytes
	- oNo obstante, todavía no está generalizado el uso de los nuevos prefijos .

![](_page_30_Picture_1.jpeg)

 Varias ROM se pueden componer para comportarse como una ROM de mayor anchura de palabra.

![](_page_30_Figure_3.jpeg)

versión 14/07/23 versión 14/07/23

**Módulos combinacionales básicos** *Módulos combinacionales básicos tema 4:*

![](_page_31_Picture_1.jpeg)

 Varias ROM se pueden componer para comportarse como una ROM de mayor profundidad.

![](_page_31_Figure_3.jpeg)

**FC‐1**

*tema 4:*

*Módulos combinacionales básicos*

**Módulos combinacionales básicos** 

![](_page_32_Picture_1.jpeg)

 Distintas organizaciones de ROM dan lugar a distintos mapas de memoria:

![](_page_32_Figure_3.jpeg)

![](_page_33_Picture_0.jpeg)

#### Otros dispositivos programables

![](_page_33_Figure_2.jpeg)

![](_page_33_Figure_3.jpeg)

![](_page_33_Figure_4.jpeg)

![](_page_33_Figure_5.jpeg)

*CPLD*

*interconexiones (re)programables*

### **Comparador de magnitud**

![](_page_34_Picture_1.jpeg)

![](_page_34_Figure_2.jpeg)

*x = y <sup>x</sup> > y x ≠ y <sup>x</sup> < y*

- 
- $G_i, L_i$ 2 entrada de acarreo
- G <sup>o</sup>, L o2 salidas de comparación

*compara las magnitudes de x e y*

$$
G_o = \begin{cases} 1 & \text{si (x>y) o (x=y y G_i>L_i)} \\ 0 & \text{en otro caso} \end{cases}
$$

$$
L_o = \begin{cases} 1 & \text{si (x
$$

*tema 4:*

**35**

#### **Comparador de magnitud**

![](_page_35_Picture_27.jpeg)

![](_page_35_Figure_2.jpeg)

versión 14/07/23

36

 $FC-1$ 

tema 4:

**Módulos combinacionales básicos** 

### **Comparador de magnitud**

![](_page_36_Picture_1.jpeg)

![](_page_36_Figure_2.jpeg)

CMP SURVEY Comparador de 4 bits

![](_page_36_Figure_5.jpeg)

![](_page_37_Figure_2.jpeg)

![](_page_37_Picture_3.jpeg)

![](_page_37_Figure_4.jpeg)

- x, y 2 entradas de datos de n bits
	- $C_i$ 1 entrada de acarreo (carry)
	- z1 salida de datos de n bits
	- $\mathsf{C}_\mathsf{O}$ 1 salida de acarreo (carry)

*realiza la suma binaria:*  $\underline{x} + \underline{y} + c_i$ 

<u>z</u> = (<u>x</u> + <u>y</u> + c<sub>i</sub>) mod 2<sup>n</sup>  $c_{o}$  = 1 si ( $\underline{x} + \underline{y} + c$ <sub>i</sub>)  $\geq 2^n$ 0 en otro caso

![](_page_38_Figure_0.jpeg)

*tema 4:*

**39**

#### Sumador

![](_page_39_Picture_1.jpeg)

- **El sumador permite sumar tanto 2 números codificados en** binario puro como 2 números codificados en C2
	- o El resultado será coherente con la codificación de las entradas.
- **Si los números son sin signo (binario puro)** 
	- o c<sub>o</sub> indica si se produce desbordamiento.
- Si los números son con signo (en C2)
	- o El desbordamiento se detecta chequeando si el signo del resultado es coherente con el signo de los operandos.

![](_page_39_Figure_8.jpeg)

![](_page_40_Figure_0.jpeg)

**Módulos combinacionales básicos** tema 4:

![](_page_41_Figure_0.jpeg)

**Módulos combinacionales básicos** tema 4:

![](_page_42_Figure_0.jpeg)

tema 4:<br>**Módulos combinacionales básicos** 

#### Sumador

![](_page_43_Picture_1.jpeg)

 Varios sumadores se pueden componer en serie para para comportarse como un sumador de mayor anchura.

![](_page_43_Figure_3.jpeg)

#### Implementación serie

Sumador de 8 bits

![](_page_44_Figure_2.jpeg)

![](_page_44_Picture_3.jpeg)

![](_page_44_Figure_4.jpeg)

- x, y 2 entradas de datos de n bits
	- $b_i$ 1 entrada de acarreo (borrow)
	- z1 salida de datos de n bits
- $\mathsf{b}_{\mathsf{o}}$ 1 salida de acarreo (borrow)

*realiza la resta binaria:*  $\underline{x} - \underline{y} - \underline{b}_i$ 

$$
\underline{z} = (\underline{x} - \underline{y} - b_i) \mod 2^n
$$
  

$$
b_o = \begin{cases} 1 & \text{si } (\underline{x} - \underline{y} - b_i) < 0 \\ 0 & \text{en otro caso} \end{cases}
$$

![](_page_45_Figure_0.jpeg)

*tema 4:*

#### **Restador**

![](_page_46_Picture_1.jpeg)

- El restador permite restar tanto 2 números codificados en binario puro como 2 números codificados en C2
	- o El resultado será coherente con la codificación de las entradas.
- **Si los números son sin signo (binario puro)** 
	- o b<sub>o</sub> indica si se produce desbordamiento.
- Si los números son con signo (en C2)
	- o El desbordamiento se detecta chequeando si el signo del resultado es coherente con el signo de los operandos.

![](_page_46_Figure_8.jpeg)

![](_page_47_Figure_0.jpeg)

versión 14/07/23 versión 14/07/23

**Módulos combinacionales básicos** *Módulos combinacionales básicos tema 4:*

![](_page_48_Figure_0.jpeg)

![](_page_49_Figure_0.jpeg)

#### **Restador**

![](_page_50_Picture_1.jpeg)

Un restador también puede diseñarse usando un sumador

 $\underline{z}$  =  $\underline{x}$   $\underline{y}$   $\underline{b}_i$  =  $\underline{x}$  + (– $\underline{y}$ )  $\underline{b}_i$  =  $\underline{c}_2$   $\underline{x}$  + C2( $\underline{y}$ )  $\underline{b}_i$  =  $\underline{x}$  + C1( $\underline{y}$ ) + 1  $\underline{b}_i$  =  $\underline{x}$  +  $\underline{y}$  +  $\underline{b}_i$ 

![](_page_50_Figure_4.jpeg)

Restador de 4 bits

#### **Restador**

![](_page_51_Picture_1.jpeg)

 Varios restadores se pueden componer en serie para para comportarse como un restador de mayor anchura.

![](_page_51_Figure_3.jpeg)

#### Implementación serie

Restador de 8 bits

![](_page_52_Figure_1.jpeg)

*op = 0 op = 1*

- a, b 2 entradas de datos de n bits
- op 1 entrada de selección de operación
- z1 salida de datos de n bits
- <sup>c</sup> 1 salida de acarreo (carry)
- <sup>v</sup> 1 salida de overflow (opcional)

*realiza la suma/resta de x e y*

$$
\underline{z} = (\underline{x} + \underline{y}) \mod 2^n
$$
\n
$$
c = \begin{bmatrix} 1 & \text{si } (\underline{x} + \underline{y}) \ge 2^n \\ 0 & \text{en otro caso} \end{bmatrix}
$$
\n
$$
c = \begin{bmatrix} 1 & \text{si } (\underline{x} + \underline{y}) \ge 2^n \\ 0 & \text{en otro caso} \end{bmatrix}
$$
\n
$$
c = \begin{bmatrix} 0 & \text{si } (\underline{x} - \underline{y}) < 0 \\ 1 & \text{en otro caso} \end{bmatrix}
$$
\n
$$
v = \begin{bmatrix} 1 & \text{si } [\underline{x}_{n-1} = y_{n-1} = 0 \lor \underline{z}_{n-1} = 1] \land \\ [\underline{x}_{n-1} = y_{n-1} = 1 \lor \underline{z}_{n-1} = 0] \end{bmatrix}
$$
\n
$$
v = \begin{bmatrix} 1 & \text{si } [\underline{z}_{n-1} = y_{n-1} = 0 \lor \underline{x}_{n-1} = 1] \land \\ [\underline{z}_{n-1} = y_{n-1} = 1 \lor \underline{x}_{n-1} = 0] \\ 0 & \text{en otro caso} \end{bmatrix}
$$

**53**

![](_page_53_Picture_1.jpeg)

![](_page_53_Figure_2.jpeg)

![](_page_53_Figure_3.jpeg)

**Módulos combinacionales básicos** tema 4:

![](_page_54_Picture_1.jpeg)

Implementación con propagación de acarreos Sumador/restador de 4 bits

![](_page_54_Figure_3.jpeg)

**55**

![](_page_55_Picture_1.jpeg)

Pueden añadirse puertos comunes para carry/borrow

![](_page_55_Figure_3.jpeg)

![](_page_56_Picture_1.jpeg)

 Varios sumadores/restadores se pueden componer en serie para para comportarse como un sumador/restador de mayor anchura.

![](_page_56_Figure_3.jpeg)

#### Implementación serie

Sumador/restador de 8 bits

![](_page_57_Picture_0.jpeg)

#### **Extensor de signo**

![](_page_57_Figure_2.jpeg)

$$
\underline{z} = \frac{zExt(\underline{x}) \equiv (0...0) \& x}{sExt(\underline{x}) \equiv (x_{m-1}... x_{m-1}) \& x} \quad \text{si } \underline{op} = 1 \quad \text{aplica si } \underline{x} \text{ codifica un número sin signo} \quad \text{sech} = 1
$$

![](_page_58_Figure_0.jpeg)

Módulos combinacionales básicos tema 4:

### **ALU (Arithmetic-Logic Unit)**

![](_page_59_Picture_1.jpeg)

- -
	-
- s1 salida de datos de n bits
- <sup>c</sup> 1 salida de acarreo (carry)
- <sup>v</sup> 1 salida de overflow
- z 1 salida de detección de cero
- <sup>n</sup> 1 salida de detección de negativo

![](_page_59_Picture_256.jpeg)

![](_page_59_Figure_13.jpeg)

![](_page_59_Picture_257.jpeg)

![](_page_59_Picture_258.jpeg)

*operaciones lógicas operaciones aritméticas*

![](_page_60_Figure_0.jpeg)

Módulos combinacionales básicos tema 4:

## **ALU (Arithmetic-Logic Unit)**

![](_page_61_Picture_1.jpeg)

La ALU puede usarse para comparar números

- o Para ello no es necesario añadir un comparador, basta con restar los operandos y comprobar el estado de los flags.
- $\circ$  Por ejemplo, al restar x y el flag Z se activa solo cuando x = y

![](_page_61_Picture_140.jpeg)

### Recapitulación

![](_page_62_Picture_1.jpeg)

#### Los módulos presentan algunas características interesantes:

- oTienen estructuras genéricas fácilmente escalables.
- oProcesan palabras de datos y no solo bits individuales.
- o Pueden realizar distintas funciones según el valor de ciertas entradas de control.
- o Tienen funcionalidades abstractas que permiten diseñar/describir de manera estructurada sistemas complejos sin tener recurrir a EC/FC:
	- $\bullet$ Basta con interconectarlos sin crear realimentaciones
	- Y usar discrecionalmente puertas (glue logic) para adaptar señales.

#### Recapitulación

 En muchos casos es posible obtener directamente una red de módulos combinacionales desde un enunciado.

![](_page_63_Figure_2.jpeg)

**Módulos combinacionales**<br> *b*<br> **dividendice tecnológico**<br> **dividendice tecnológico** 

![](_page_64_Picture_3.jpeg)

#### **Biblioteca de celdas** CMOS 90 nm

![](_page_65_Picture_1.jpeg)

![](_page_65_Picture_121.jpeg)

### **Acerca de Creative Commons**

**Elicencia CC (Creative Commons)** 

![](_page_66_Picture_2.jpeg)

o Ofrece algunos derechos a terceras personas bajo ciertas condiciones. Este documento tiene establecidas las siguientes:

![](_page_66_Picture_4.jpeg)

Reconocimiento (*Attribution*):

En cualquier explotación de la obra autorizada por la licencia hará falta reconocer la autoría.

![](_page_66_Picture_7.jpeg)

#### No comercial (*Non commercial*):

La explotación de la obra queda limitada a usos no comerciales.

![](_page_66_Picture_10.jpeg)

Compartir igual (*Share alike*):

La explotación autorizada incluye la creación de obras derivadas siempre que mantengan la misma licencia al ser divulgadas.

Más información: https://creativecommons.org/licenses/by‐nc‐sa/4.0/